# *CS 450: Operating Systems Lecture 11: Monitors*

*Spring 2014, J. Sasaki Dept of Computer Science Illinois Institute of Technology*

#### *Monitors*

### *Build in Mutual Exclusion*

- Build mutex into language
	- python's with mutex …
	- Monitor (ADT/module/object class)
		- Define collection of procedures that should execute mutually exclusively.
		- Define objects whose methods will execute mutually exclusively.
		- Helpful but not a panacea.

#### *Monitor Mutex*

• Typical monitor

```
monitor monitor-name {
     // shared variable declarations
     procedure P1 (…) { …. }
     procedure Pn (…) {……}
     initialization code (…) { … }
}
```
• Only one procedure/method can be executing at any time; call blocks if necessary.

#### *Schematic view of a Monitor*

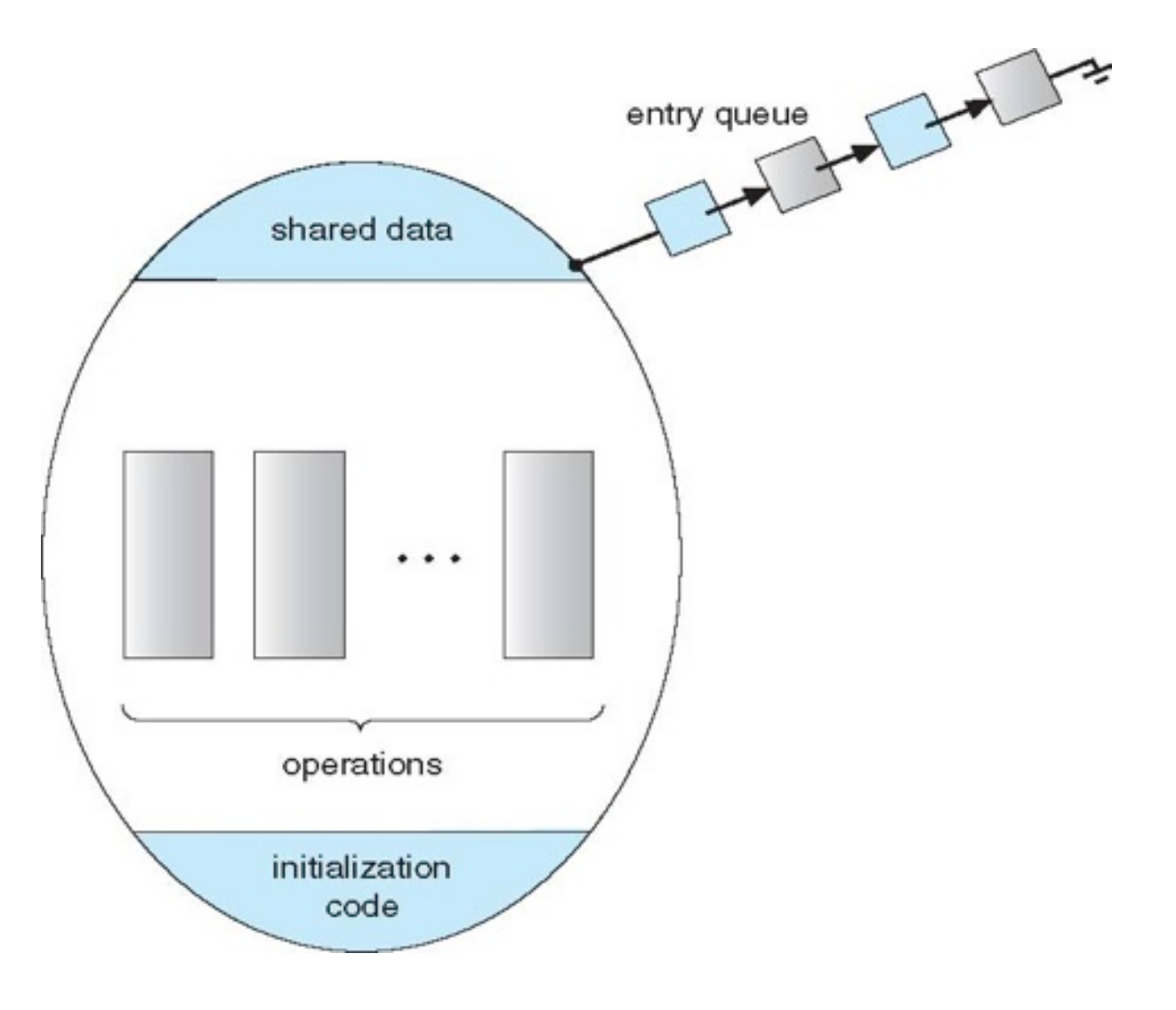

### *Non-Mutex Blocking*

- Semaphore combines notions of atomic action, atomic test, and thread blocking.
	- Mutex permits atomic actions and tests.
	- Semaphores often used as blocks released when a thread achieves some state.
	- Monitors need a blocking mechanism.

#### *Condition Variables*

condition x, y;

- Two operations on a condition variable:
	- $x$ .wait() block this thread.
	- $x$ . signal() resumes one thread of those (if any) that invoked  $x$ . wait()
		- If no threads are waiting for x, then there's no effect.

### *Monitor with Condition Variables*

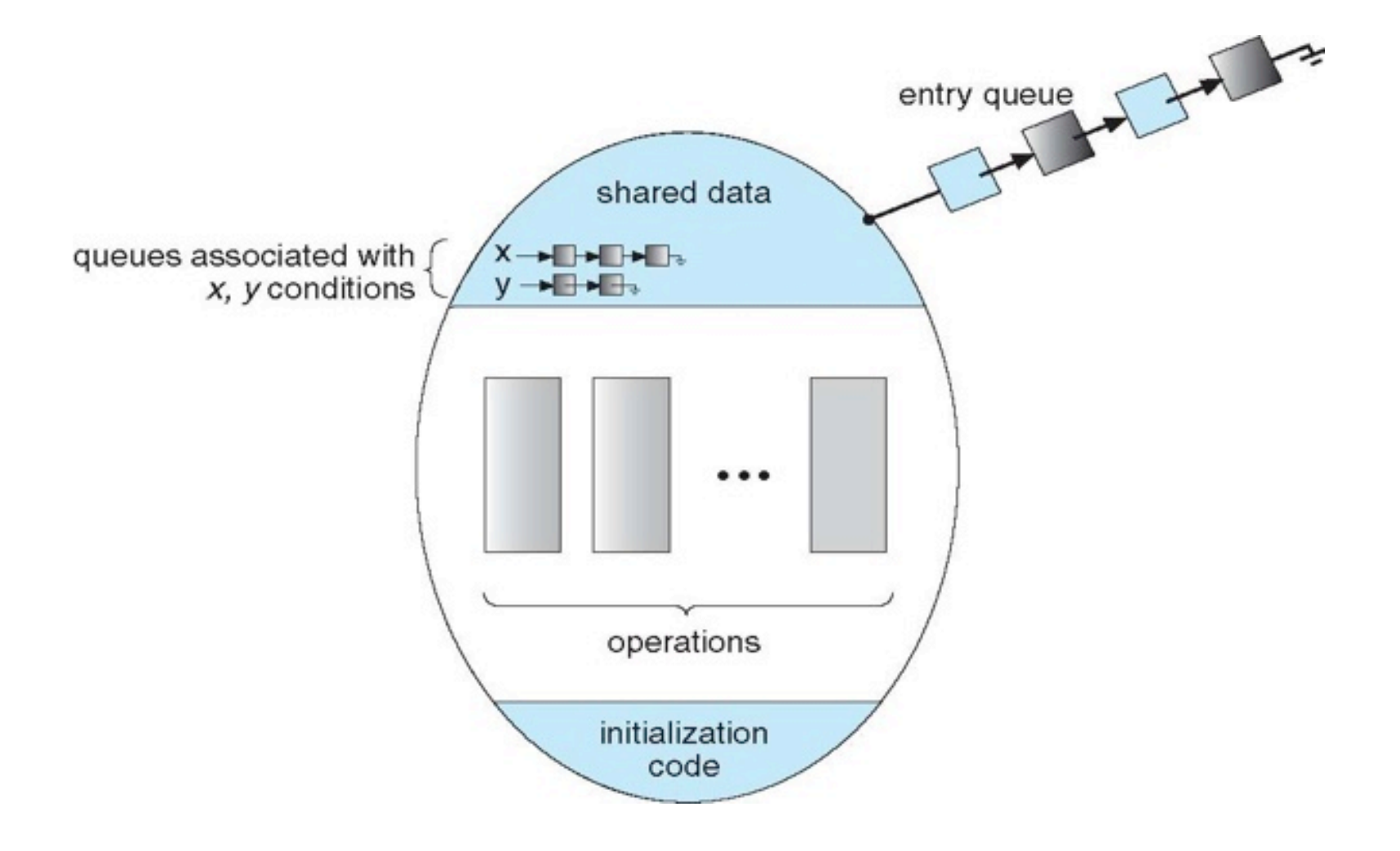

### *Condition Variables Choices*

- If procedure *P* invokes x.signal() with *Q* in x.wait() state, what should happen next?
- To maintain mutex, if *Q* is resumed then *P* must wait.
	- Should signal stop *P* immediately or when it leaves monitor?

## *Signaling Options*

- Concurrent Pascal, Mesa, C#, Java...:
	- *Signal and leave*: Executing x.signal() causes *P* to leave the monitor; *Q* is resumed.
- Older techniques
	- *Signal and wait*: *P* waits until *Q* leaves the monitor or does a wait ().
	- *Signal and continue*: *Q* waits until *P* leaves the monitor or does a wait().

## *Dining Philosophers Solution*

- Each philosopher i invokes the operations pickup() and putdown() in the following sequence:
	- •DiningPhilosophers.pickup(i);
	- *• EAT*
	- •DiningPhilosophers.putdown(i);
- No deadlock, but starvation is possible

## *Dining Philosophers (Cont.)*

```
monitor DiningPhilosophers {
     enum {THINKING, HUNGRY, EATING} state [5];
    condition can_eat[5];
   initialization code() {
       for (int i = 0; i < 5; i++)
          state[i] = THINKING; }
    void pickup (int i) { 
       state[i] = HUNGRY; test(i);
       if (\text{state}[i] \text{ != } \text{EATING})can eat[i].wait;
      }
```
### *Dining Philosophers (Cont.)*

```
 void putdown (int i) { 
    state[i] = THINKING; // Let neighbors try to eat
    test(left neighbor(i));
    test(right neighbor(i));
  }
 void test(int j) { 
    if (\text{state}[j] == \text{HUNGRY}) && state[left_neighbor(j)] != EATING
       & \& state[right\; neighbor(j)] != EATING )
    \{state[i] = EATING;can eat[j].signal();
     }
 }
```
## *Monitor Implementation Using Semaphores*

• For each monitor:

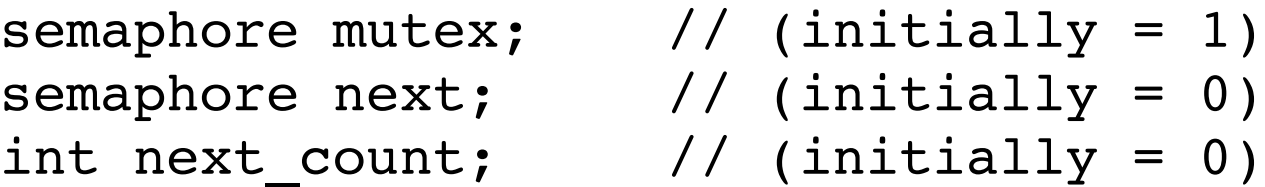

• Wrap body of each procedure with mutex code:

```
wait(mutex);
```

```
… body of procedure …
```

```
if (next count > 0)
     signal(next); // let someone enter
else
```
signal(mutex);

## *Implementing Condition Vars*

• For each condition variable x:

```
semaphore x_s sem; // (initially = 0)
int x count = 0;
```
• x.wait() code (uses x sem as a barrier):

```
x_count++;
if (++next count > 0) signal(next);
else
     signal(mutex);
wait(x sem);
x_count--;
```
## *Monitor Implementation (Cont.)*

• x.signal() code:

```
if (x count > 0) {
     next_count++;
    signal(x sem);
     wait(next);
    next count--;
}
```